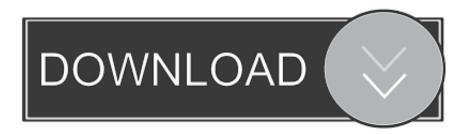

Lexar Image Rescue 4 Download Mac

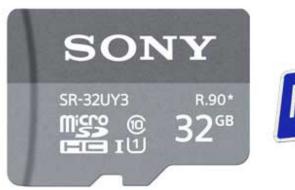

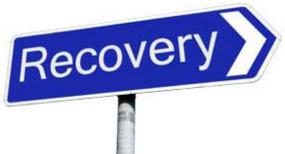

Lexar Image Rescue 4 Download Mac

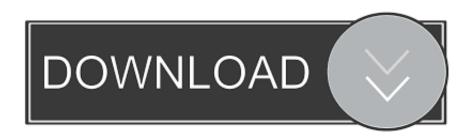

1/3

If you have a Lexar memory card and have lost some pictures due to accidental deletion or format, the feelings must be bad even if it's possible to recover these files.. Lexar Professional CompactFlash cards include Image Rescue® 4 software and come with a limited lifetime warranty.

- 1. lexar image rescue
- 2. lexar image rescue 5 software
- 3. lexar image rescue software

Everyone loves the high access speed of digital products However, data loss always happened around us, Lexar data recovery it's quite a big concerned question because people may format or delete the Lexar memory card.. With Lexar Professional CF cards, you can count on high-speed performance to save time, beat your deadline, and gain competitive advantage.. Is Bitwar Data Recovery the best alternative to Lexar data recovery? Choosing a right and easy data recovery tool can save up much time on rescuing your loss of data by instead of losing it.

### lexar image rescue

lexar image rescue, lexar image rescue 5 mac, lexar image rescue 5 software, lexar image rescue 4 download, lexar image rescue software, lexar image rescue 5 mac download, lexar image rescue 3 free download, lexar image rescue 4 mac Gilbarco Air Meter Manual

Lexar is a leading brand of flash memory products, and its SD memory card is widely used in everyday life.. 2 Free SD card recovery tool - Bitwar Data RecoveryBitwar Data Recovery is a free data recovery software with powerful functions that allows you to recover data from your Lexar memory card, SanDisk memory card, Kingston memory card or other branded memory cards.. Tag: lexar image rescue 4 free download October 28, 2009 Backup / free stuff / windows. Autocad 2011 Free Download Full Version With Crack For Mac

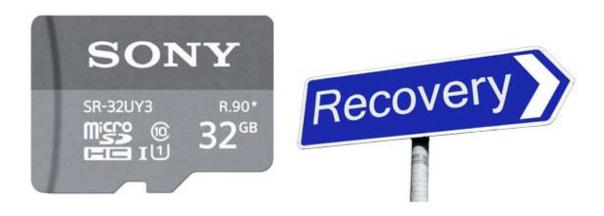

Blackberry Media Sync Download For Mac

# lexar image rescue 5 software

### The Whisperer in Darkness crack all type hacks

Step 1 Download Bitwar Data Recovery and install, then launch the software You can install the software on a Windows or Mac system.. Best home theatre software for mac Step 2 You can select your Lexar memory card in Standard Mord and then click Next or Choose 'External Devices Recovery' in Standard Mode and then hit Next.. So this article will offer you a free SD card recovery tool to solve Lexar card data loss problems.. Compare with Lexar image rescue 5, Bitwar Data Recovery it's a 30-Day Free Trial data recovery tool for you to recover whatever you need and no matter how many files you have lost. <a href="Procash 2150Xe Manual">Procash 2150Xe Manual</a>

## lexar image rescue software

#### W203 sub install

Download Lexar Image Rescue 3 For Free I think in this Digital World every one would have came across situations like, accidentally deleting an image or memory card corrupted which contains loads.. In addition, before processing to recover loss of data, we would like to guide you step-by-step with hopes to enhance your confidence while operating Bitwar Data Recovery; No matter you are an experienced user or green hand.. Lexar Image Rescue 5Lexar Image Rescue 5 DownloadLexar Image Rescue 4 DownloadSummaryLexar is an American manufacturer of digital products founded in 1996, with more than 20 years of development, its SD card, Compact Flash card, USB flash drive becomes the popular products in the computing world.. With an easy-to-use interface, you can recover no matter formatted or deleted image/photo, video, audio, document and archive files quickly and easily.. Two powerful SD card recovery tools for you 1 Lexar Data Recovery - Image Rescue 5It's a data recovery tool that developed by Lexar itself and has the ability for you to rescue data on your Lexar memory cards or USB Flash drives, you can recover up to three files in DEMO trial mode unless you go to their website to purchase the serial number and then unlock full recovery. 0041d406d9 Descargar Libro Arqueologia Prohibida Pdf Printer

0041d406d9

Download Program Za Gledanje Tv Na Netu

3/3